# **Packaging - Bug #18539**

# **Katello RPM package leaves empty directories**

02/16/2017 10:30 AM - Lukas Zapletal

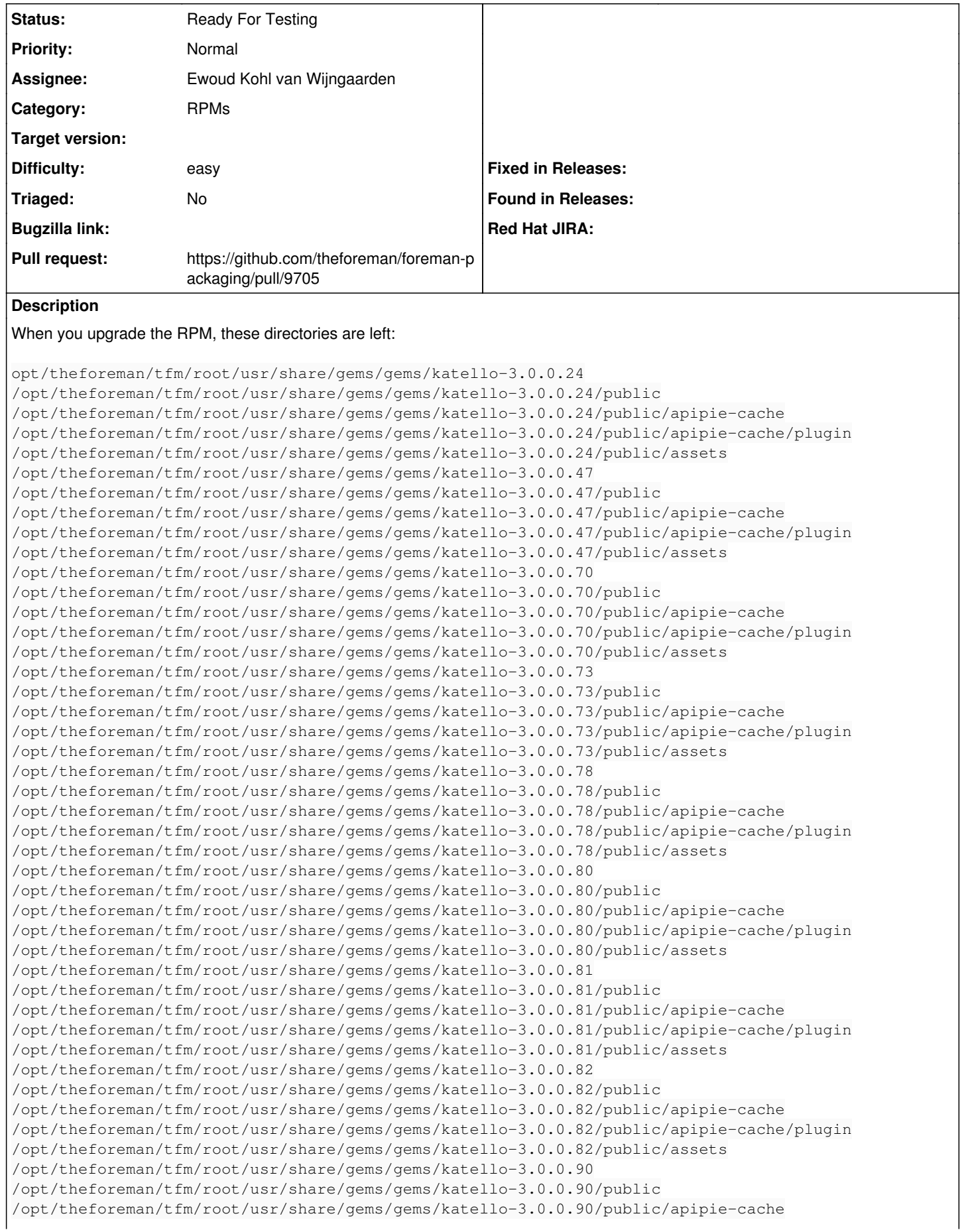

```
/opt/theforeman/tfm/root/usr/share/gems/gems/katello-3.0.0.90/public/apipie-cache/plugin
/opt/theforeman/tfm/root/usr/share/gems/gems/katello-3.0.0.90/public/assets
/opt/theforeman/tfm/root/usr/share/gems/gems/katello-3.0.0.94
/opt/theforeman/tfm/root/usr/share/gems/gems/katello-3.0.0.94/public
/opt/theforeman/tfm/root/usr/share/gems/gems/katello-3.0.0.94/public/apipie-cache
/opt/theforeman/tfm/root/usr/share/gems/gems/katello-3.0.0.94/public/apipie-cache/plugin
/opt/theforeman/tfm/root/usr/share/gems/gems/katello-3.0.0.94/public/assets
```
I think we need to add these as %ghost files or something so they are removed properly.

Can't find packaging component, is this the correct project?

### **History**

# **#1 - 02/22/2017 02:55 PM - Justin Sherrill**

- *Category set to Tooling*
- *translation missing: en.field\_release set to 114*
- *Difficulty set to easy*

#### **#2 - 08/24/2023 02:35 PM - Ewoud Kohl van Wijngaarden**

- *Project changed from Katello to Packaging*
- *Category changed from Tooling to RPMs*
- *Target version deleted (Katello Backlog)*
- *Triaged set to No*

### Confirmed this is still an issue:

- # dnf install rubygem-katello
- # dnf remove rubygem-katello

```
# find /usr/share/gems/gems/katello-4.10.0.pre.master/public/
/usr/share/gems/gems/katello-4.10.0.pre.master/public/
/usr/share/gems/gems/katello-4.10.0.pre.master/public/assets
/usr/share/gems/gems/katello-4.10.0.pre.master/public/webpack
```
# **#3 - 08/24/2023 02:39 PM - The Foreman Bot**

- *Status changed from New to Ready For Testing*
- *Assignee set to Ewoud Kohl van Wijngaarden*
- *Pull request https://github.com/theforeman/foreman-packaging/pull/9705 added*